## **Оформление заголовка «Юридический адрес»**

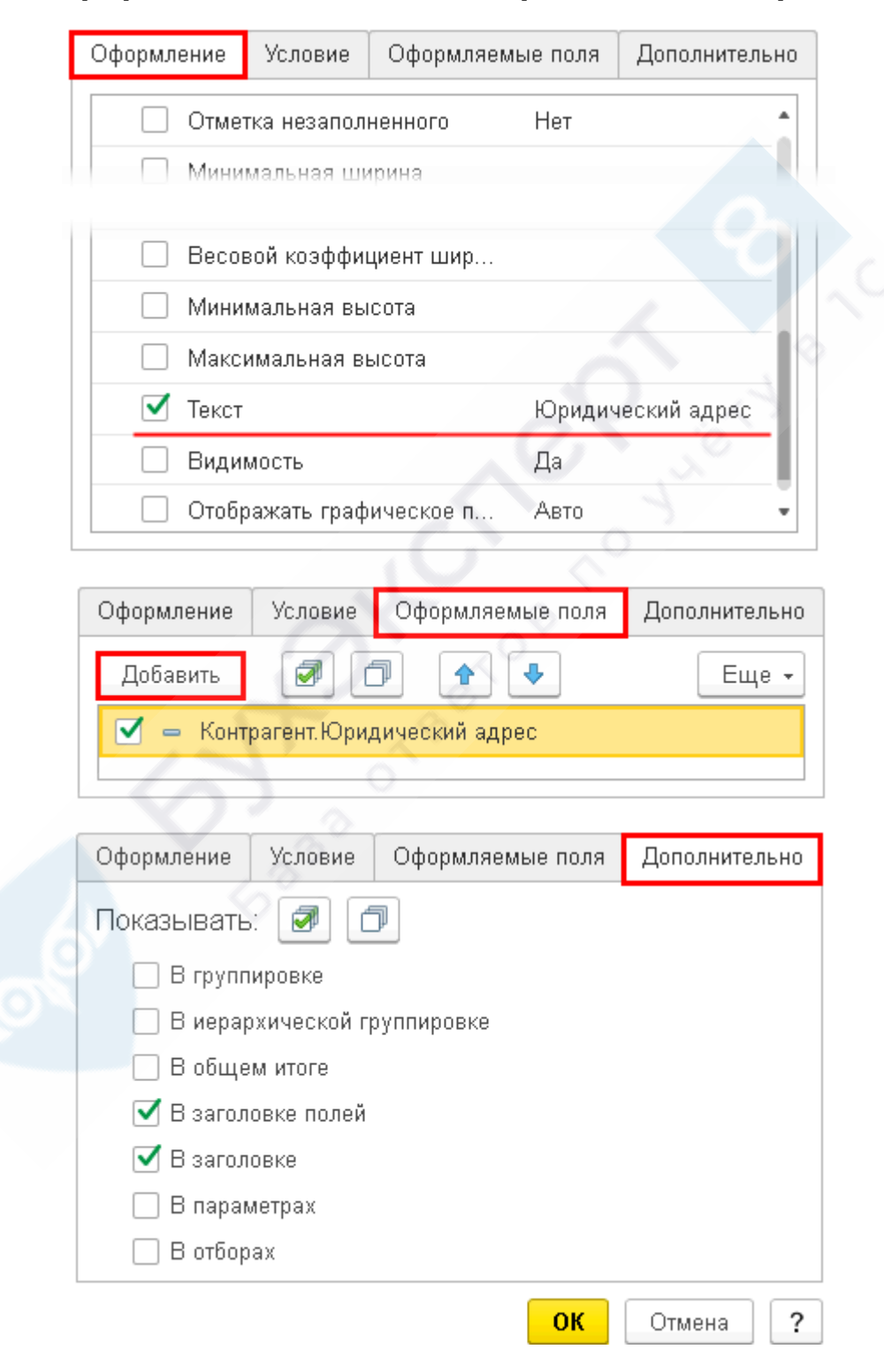